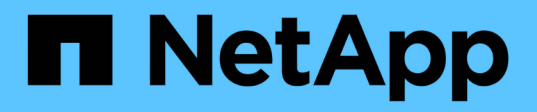

# **Combinaisons de configuration de volumes et de fichiers ou de LUN recommandées** ONTAP 9

NetApp April 24, 2024

This PDF was generated from https://docs.netapp.com/fr-fr/ontap/volumes/recommended-volume-lunconfig-combinations-concept.html on April 24, 2024. Always check docs.netapp.com for the latest.

# **Sommaire**

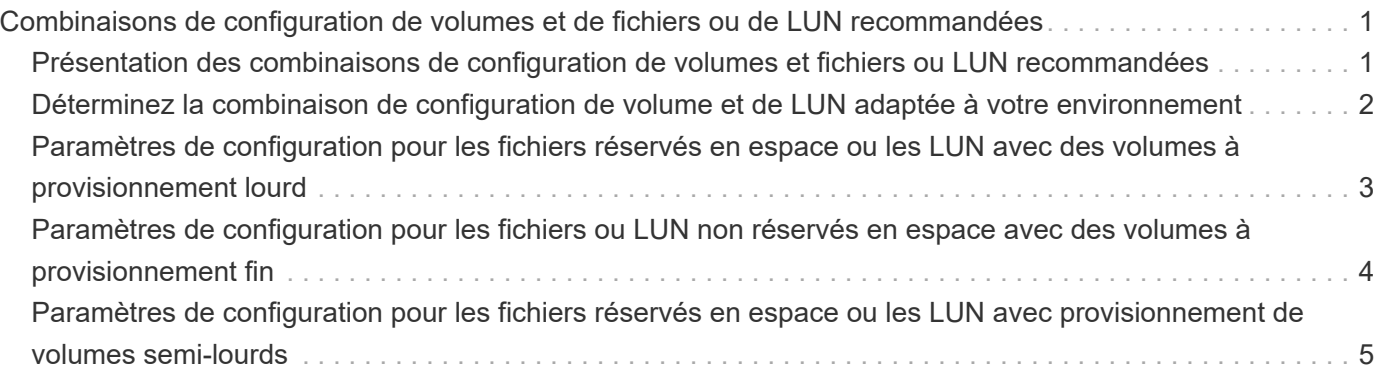

# <span id="page-2-0"></span>**Combinaisons de configuration de volumes et de fichiers ou de LUN recommandées**

# <span id="page-2-1"></span>**Présentation des combinaisons de configuration de volumes et fichiers ou LUN recommandées**

Il existe des combinaisons spécifiques de configurations de volumes et fichiers FlexVol ou LUN qui peuvent être utilisées, en fonction des exigences de l'application et de l'administration. Connaître les avantages et les coûts de ces combinaisons vous aidera à déterminer la combinaison volume-LUN qui convient à votre environnement.

Les combinaisons de configuration de volume et de LUN suivantes sont recommandées :

- Fichiers ou LUN réservés en espace avec provisionnement d'un volume lourd
- Fichiers ou LUN non réservés en espace avec le provisionnement fin du volume
- Fichiers ou LUN réservés en espace avec provisionnement de volumes semi-lourds

Vous pouvez utiliser le provisionnement fin SCSI sur vos LUN en association avec l'une de ces combinaisons de configuration.

### **Fichiers ou LUN réservés en espace avec provisionnement d'un volume lourd**

#### **Avantages :**

- Toutes les opérations d'écriture dans les fichiers réservés à l'espace sont garanties ; elles ne échoueront pas en raison de l'espace insuffisant.
- Les technologies d'efficacité du stockage et de protection des données présentes sur le volume ne sont pas soumises à restrictions.

### **Coûts et limitations:**

- L'espace doit être suffisant en dehors de l'agrégat pour prendre en charge le volume bénéficiant du provisionnement.
- Un espace égal à deux fois la taille de la LUN est alloué au volume au moment de sa création.

### **Fichiers ou LUN non réservés en espace avec le provisionnement fin du volume**

#### **Avantages :**

- Les technologies d'efficacité du stockage et de protection des données présentes sur le volume ne sont pas soumises à restrictions.
- L'espace est alloué uniquement lorsqu'il est utilisé.

#### **Coûts et restrictions:**

- Les opérations d'écriture ne sont pas garanties ; elles peuvent échouer si le volume vient à manquer d'espace.
- Vous devez gérer efficacement l'espace libre dans l'agrégat pour empêcher ce dernier de manquer

d'espace.

### **Fichiers ou LUN réservés en espace avec provisionnement de volumes semilourds**

#### **Avantages :**

L'espace réservé est inférieur à celui du provisionnement d'un volume non lourd et la garantie d'écriture optimale est toujours fournie.

### **Coûts et restrictions:**

• Cette option permet d'échouer les opérations d'écriture.

Vous pouvez réduire ce risque en équilibrant correctement l'espace libre du volume par rapport à la volatilité des données.

- Vous ne pouvez pas compter sur la conservation des objets de protection des données tels que les copies Snapshot, les fichiers FlexClone et les LUN.
- Vous ne pouvez pas utiliser les fonctionnalités ONTAP d'efficacité du stockage de partage de blocs qui ne peuvent pas être supprimées automatiquement, notamment la déduplication, la compression et ODX/déchargement des copies.

# <span id="page-3-0"></span>**Déterminez la combinaison de configuration de volume et de LUN adaptée à votre environnement**

En répondant à quelques questions de base sur votre environnement, vous pourrez déterminer la meilleure configuration de volumes FlexVol et de LUN pour votre environnement.

### **Description de la tâche**

Vous pouvez optimiser les configurations des LUN et des volumes pour optimiser l'utilisation du stockage ou pour garantir la sécurité de l'écriture. En fonction de vos besoins en matière d'utilisation du stockage et de votre capacité à surveiller et à assurer la capacité des stocks disponibles rapidement, vous devez déterminer le volume FlexVol et les volumes LUN appropriés à votre installation.

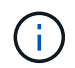

Aucun volume n'est nécessaire pour chaque LUN.

### **Étape**

1. Utilisez l'arbre de décision suivant pour déterminer la meilleure combinaison de configuration de volumes et de LUN pour votre environnement :

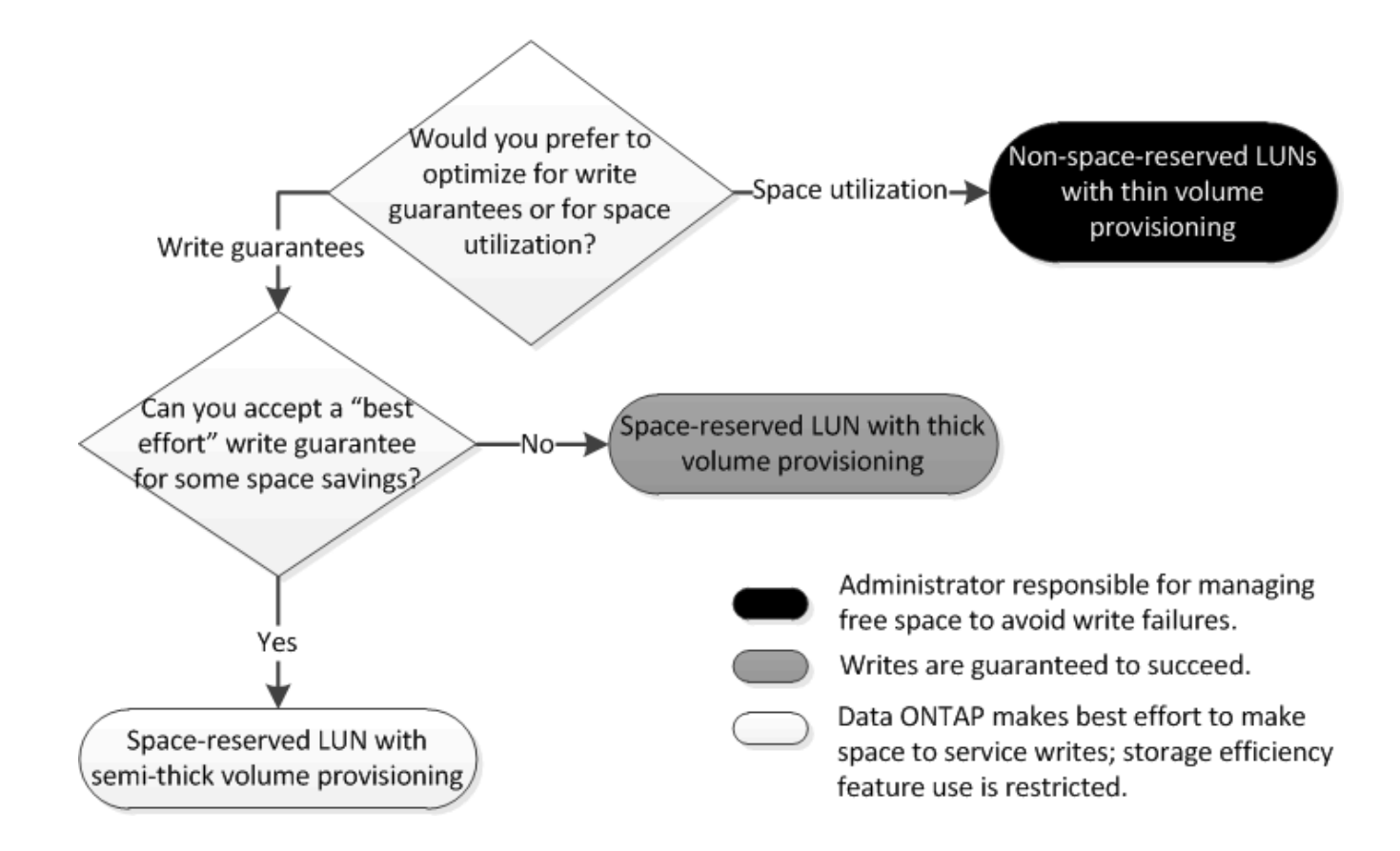

## <span id="page-4-0"></span>**Paramètres de configuration pour les fichiers réservés en espace ou les LUN avec des volumes à provisionnement lourd**

La combinaison de configuration de volume et fichier FlexVol/LUN vous permet d'utiliser des technologies d'efficacité du stockage et ne vous demande pas de surveiller activement votre espace libre, car l'espace est alloué en amont.

Les paramètres suivants sont nécessaires pour configurer un fichier ou une LUN réservé à l'espace dans un volume à l'aide du provisionnement Thick :

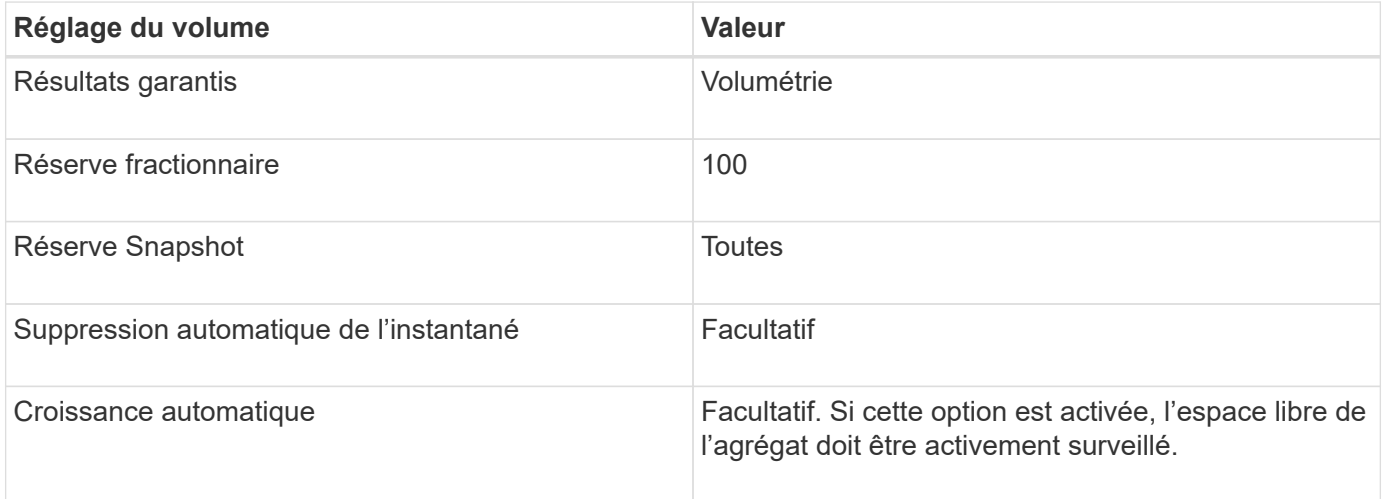

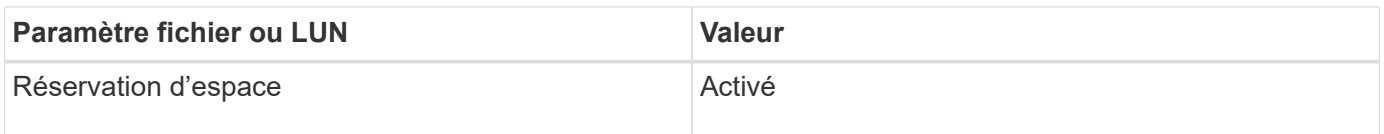

## <span id="page-5-0"></span>**Paramètres de configuration pour les fichiers ou LUN non réservés en espace avec des volumes à provisionnement fin**

Cette combinaison de configuration de volumes et de fichiers FlexVol ou de LUN requiert la réduction de la quantité de stockage allouée à l'avance, mais elle exige une gestion de l'espace libre actif pour éviter les erreurs liées au manque d'espace.

Les paramètres suivants sont requis pour configurer un LUN ou des fichiers non réservés en espace dans un volume à provisionnement fin :

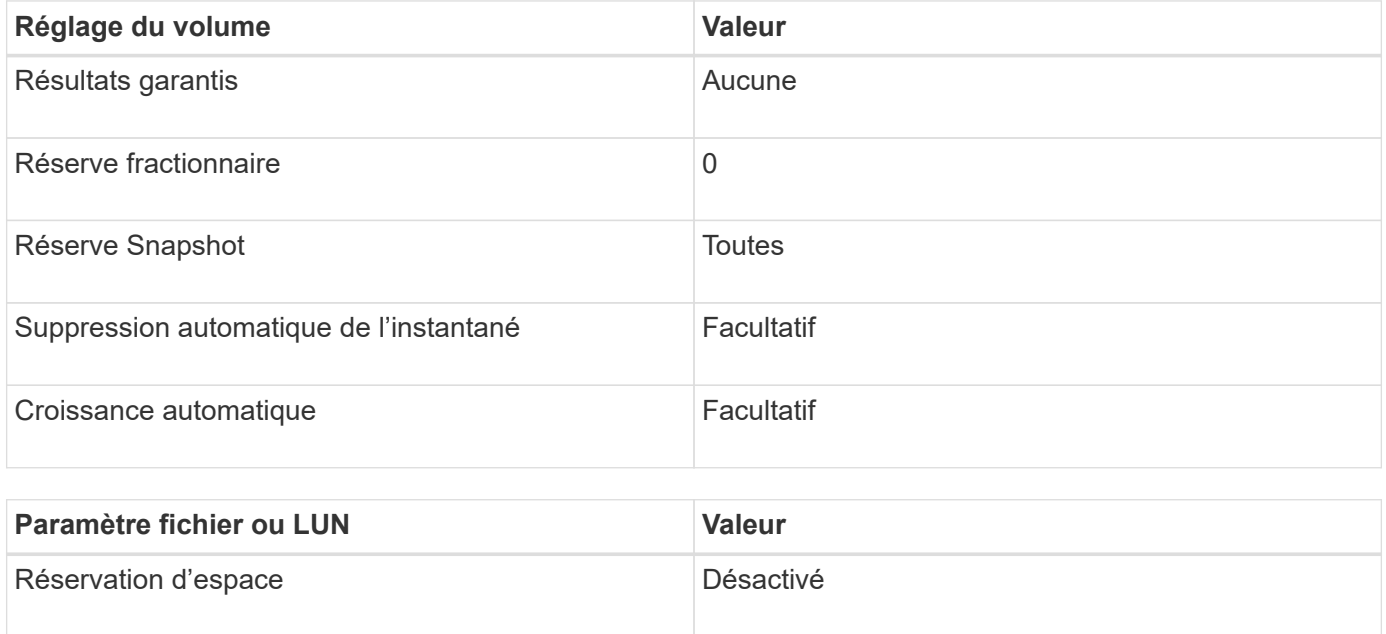

### **Autres considérations**

Lorsque l'espace est insuffisant pour le volume ou l'agrégat, les opérations d'écriture sur le fichier ou la LUN peuvent échouer.

Pour ne pas contrôler activement l'espace disponible pour le volume et l'agrégat, vous devez activer la croissance automatique du volume et définir la taille maximale du volume sur la taille de l'agrégat. Dans cette configuration, vous devez surveiller activement l'espace libre des agrégats, mais il n'est pas nécessaire de surveiller l'espace libre dans le volume.

# <span id="page-6-0"></span>**Paramètres de configuration pour les fichiers réservés en espace ou les LUN avec provisionnement de volumes semilourds**

Cette combinaison de configuration de volumes et de fichiers FlexVol ou de LUN requiert moins de stockage que la combinaison entièrement provisionnée, mais impose des restrictions sur les technologies d'efficacité que vous pouvez utiliser pour ce volume. Les écrasements sont effectués par le meilleur effort pour cette combinaison de configuration.

Les paramètres suivants sont nécessaires pour configurer une LUN Space-Reserved dans un volume à l'aide du provisionnement semi-thick :

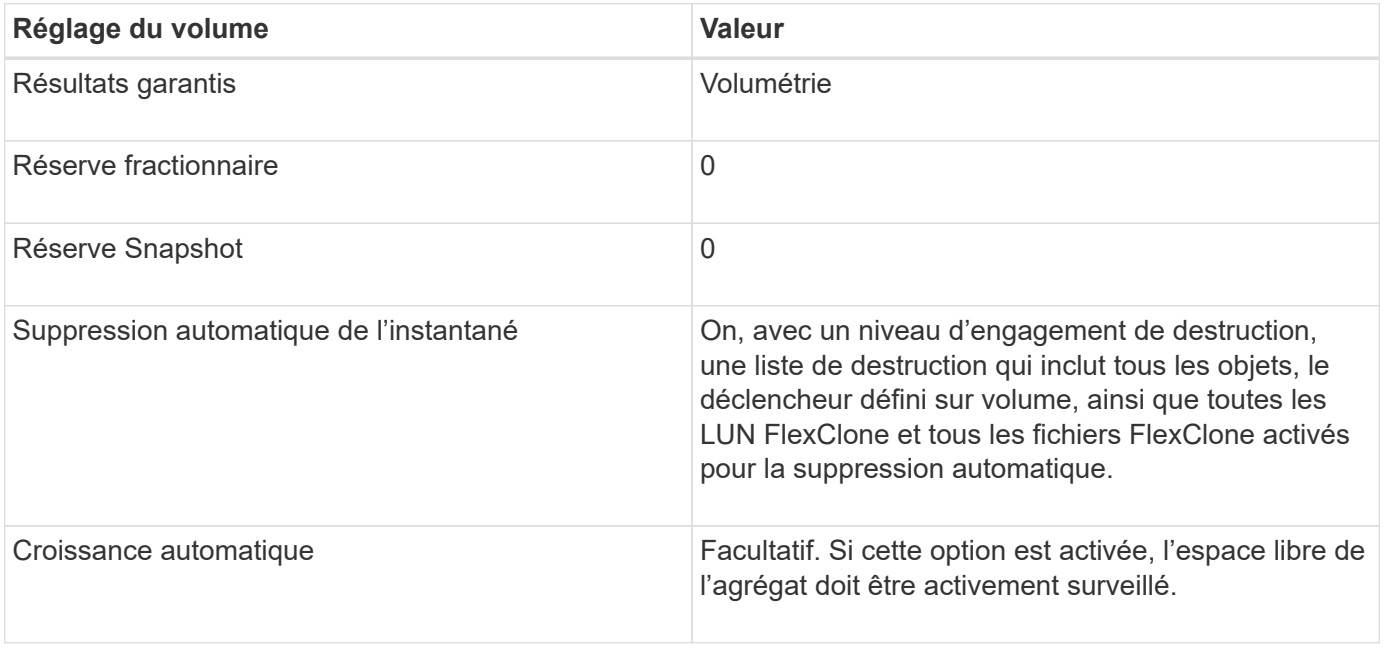

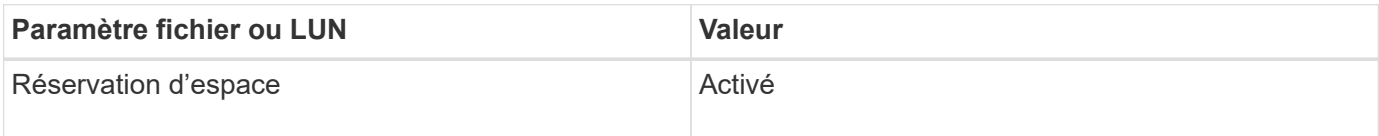

### **Restrictions technologiques**

Pour cette combinaison de configuration, vous ne pouvez pas utiliser les technologies suivantes d'efficacité du stockage de volumes :

- Compression
- Déduplication
- ODX et allègement de la charge des copies FlexClone
- LUN FlexClone et fichiers FlexClone non marqués pour la suppression automatique (clones actifs)
- Sous-fichiers FlexClone
- ODX/allègement de la charge des copies

### **Autres considérations**

Lors de l'utilisation de cette combinaison de configuration, vous devez tenir compte des éléments suivants :

- Lorsque le volume prenant en charge cette LUN fonctionne peu d'espace, les données de protection (LUN et fichiers FlexClone, copies Snapshot) sont détruites.
- Les opérations d'écriture peuvent entraîner un temps d'attente et l'échec lorsque l'espace disponible est insuffisant.

Par défaut, la compression est activée pour les plateformes AFF. Vous devez désactiver explicitement la compression pour tout volume pour lequel vous souhaitez utiliser un provisionnement semi-lourd sur une plateforme AFF.

#### **Informations sur le copyright**

Copyright © 2024 NetApp, Inc. Tous droits réservés. Imprimé aux États-Unis. Aucune partie de ce document protégé par copyright ne peut être reproduite sous quelque forme que ce soit ou selon quelque méthode que ce soit (graphique, électronique ou mécanique, notamment par photocopie, enregistrement ou stockage dans un système de récupération électronique) sans l'autorisation écrite préalable du détenteur du droit de copyright.

Les logiciels dérivés des éléments NetApp protégés par copyright sont soumis à la licence et à l'avis de nonresponsabilité suivants :

CE LOGICIEL EST FOURNI PAR NETAPP « EN L'ÉTAT » ET SANS GARANTIES EXPRESSES OU TACITES, Y COMPRIS LES GARANTIES TACITES DE QUALITÉ MARCHANDE ET D'ADÉQUATION À UN USAGE PARTICULIER, QUI SONT EXCLUES PAR LES PRÉSENTES. EN AUCUN CAS NETAPP NE SERA TENU POUR RESPONSABLE DE DOMMAGES DIRECTS, INDIRECTS, ACCESSOIRES, PARTICULIERS OU EXEMPLAIRES (Y COMPRIS L'ACHAT DE BIENS ET DE SERVICES DE SUBSTITUTION, LA PERTE DE JOUISSANCE, DE DONNÉES OU DE PROFITS, OU L'INTERRUPTION D'ACTIVITÉ), QUELLES QU'EN SOIENT LA CAUSE ET LA DOCTRINE DE RESPONSABILITÉ, QU'IL S'AGISSE DE RESPONSABILITÉ CONTRACTUELLE, STRICTE OU DÉLICTUELLE (Y COMPRIS LA NÉGLIGENCE OU AUTRE) DÉCOULANT DE L'UTILISATION DE CE LOGICIEL, MÊME SI LA SOCIÉTÉ A ÉTÉ INFORMÉE DE LA POSSIBILITÉ DE TELS DOMMAGES.

NetApp se réserve le droit de modifier les produits décrits dans le présent document à tout moment et sans préavis. NetApp décline toute responsabilité découlant de l'utilisation des produits décrits dans le présent document, sauf accord explicite écrit de NetApp. L'utilisation ou l'achat de ce produit ne concède pas de licence dans le cadre de droits de brevet, de droits de marque commerciale ou de tout autre droit de propriété intellectuelle de NetApp.

Le produit décrit dans ce manuel peut être protégé par un ou plusieurs brevets américains, étrangers ou par une demande en attente.

LÉGENDE DE RESTRICTION DES DROITS : L'utilisation, la duplication ou la divulgation par le gouvernement sont sujettes aux restrictions énoncées dans le sous-paragraphe (b)(3) de la clause Rights in Technical Data-Noncommercial Items du DFARS 252.227-7013 (février 2014) et du FAR 52.227-19 (décembre 2007).

Les données contenues dans les présentes se rapportent à un produit et/ou service commercial (tel que défini par la clause FAR 2.101). Il s'agit de données propriétaires de NetApp, Inc. Toutes les données techniques et tous les logiciels fournis par NetApp en vertu du présent Accord sont à caractère commercial et ont été exclusivement développés à l'aide de fonds privés. Le gouvernement des États-Unis dispose d'une licence limitée irrévocable, non exclusive, non cessible, non transférable et mondiale. Cette licence lui permet d'utiliser uniquement les données relatives au contrat du gouvernement des États-Unis d'après lequel les données lui ont été fournies ou celles qui sont nécessaires à son exécution. Sauf dispositions contraires énoncées dans les présentes, l'utilisation, la divulgation, la reproduction, la modification, l'exécution, l'affichage des données sont interdits sans avoir obtenu le consentement écrit préalable de NetApp, Inc. Les droits de licences du Département de la Défense du gouvernement des États-Unis se limitent aux droits identifiés par la clause 252.227-7015(b) du DFARS (février 2014).

#### **Informations sur les marques commerciales**

NETAPP, le logo NETAPP et les marques citées sur le site<http://www.netapp.com/TM>sont des marques déposées ou des marques commerciales de NetApp, Inc. Les autres noms de marques et de produits sont des marques commerciales de leurs propriétaires respectifs.